# ETSI TS 126 347 V15.1.0 (2019-04)

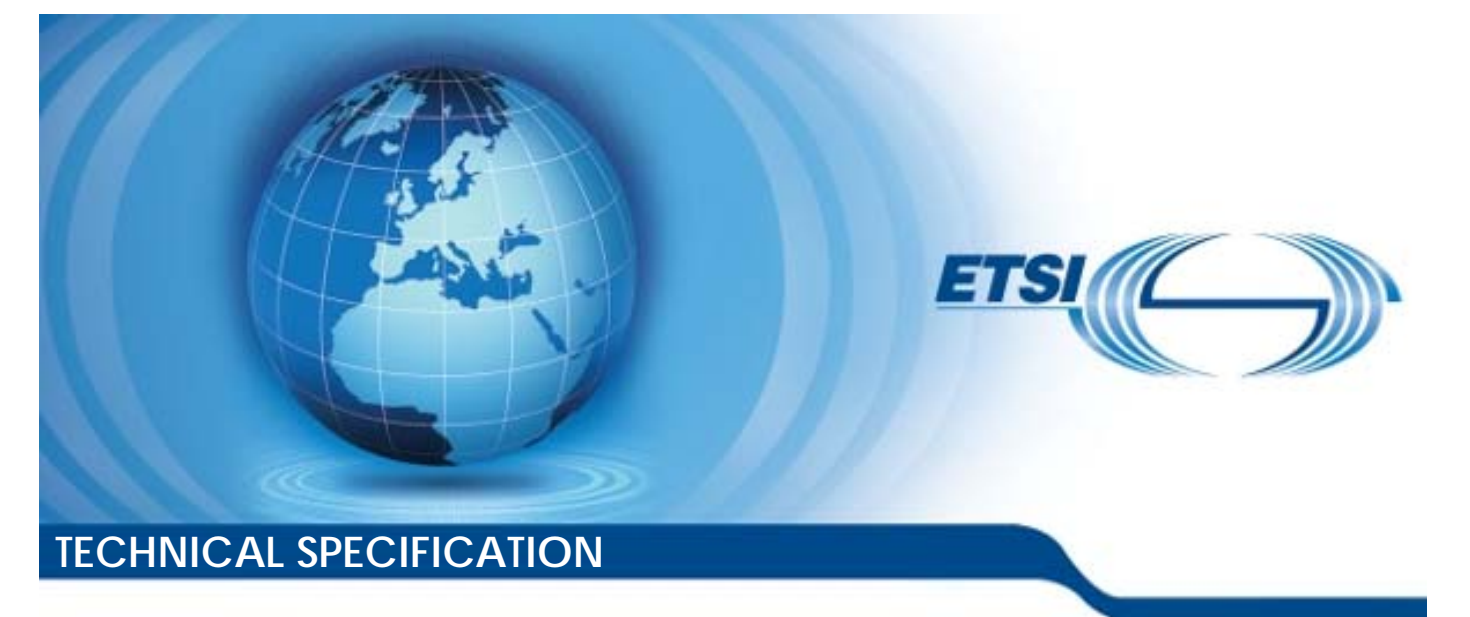

**LTE; Multimedia Broadcast/Multicast Service (MBMS); Application Programming Interface and URL (3GPP TS 26.347 version 15.1.0 Release 15) INTERNATIONAL PREVIEWS**<br>Indianal Programming International Programming<br>26.347 version 15.1 ج⊐ہ<br>|cast/Multic<br>}آgramming<br>≸چ mming<br>ersfon **HTE:**<br>https://www.psilog.iteh.ast.com/<br>Programming.interface<br>26.347.version.15.1.0 Rele

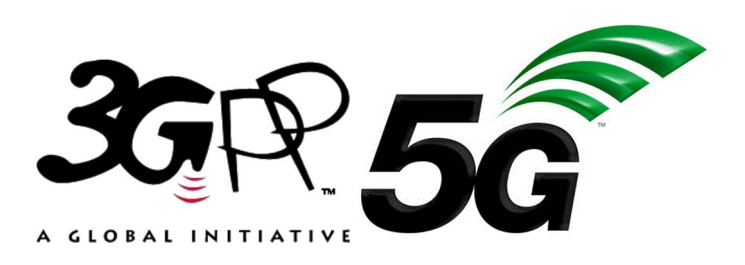

Reference RTS/TSGS-0426347vf10 Keywords LTE *ETSI*  650 Route des Lucioles F-06921 Sophia Antipolis Cedex - FRANCE Tel.: +33 4 92 94 42 00 Fax: +33 4 93 65 47 16 Siret N° 348 623 562 00017 - NAF 742 C Association à but non lucratif enregistrée à la Sous-Préfecture de Grasse (06) N° 7803/88 *Important notice*  The present document can be downloaded from: http://www.etsi.org/standards-search el.: +33 4 92 94 42 00 Fax: +33 4 93<br>
Siret N° 348 623 562 00017 - NAF 742<br>
Association à but non ucrasiferregistrée<br>
Sous-Préfecture de Grasse (06) N° 7802<br>
Sous-Préfecture de Grasse (06) N° 7802<br>
Sous-Préfecture de Grass iation à but non lucratif en<br>Préfecture de Grasse (06)<br>**Contracteur de Standards.**<br>**Important notice** rtant notice While the psice of the priority of the priority of the priority of the priority of the priority of the priority of the priority of the priority of the priority of the priority of the priority of the priority of the priori Siret N° 348 623 562-00017 - NAF 742 C<br>
ssociation à but non-lucratif enregistrée à la<br>
Sous-Préfecture de Grasse (06) N° 7803/88<br>
Cous-Préfecture de Grasse (06) N° 7803/88<br>
Cous-Préfecture de Grasse (06) N° 7803/88<br>
Sous-

The present document may be made available in electronic versions and/or in print. The content of any electronic and/or print versions of the present document shall not be modified without the prior written authorization of ETSI. In case of any existing or perceived difference in contents between such versions and/or in print, the prevailing version of an ETSI deliverable is the one made publicly available in PDF format at www.etsi.org/deliver.

Users of the present document should be aware that the document may be subject to revision or change of status. Information on the current status of this and other ETSI documents is available at https://portal.etsi.org/TB/ETSIDeliverableStatus.aspx

If you find errors in the present document, please send your comment to one of the following services: https://portal.etsi.org/People/CommiteeSupportStaff.aspx

*Copyright Notification* 

No part may be reproduced or utilized in any form or by any means, electronic or mechanical, including photocopying and microfilm except as authorized by written permission of ETSI. The content of the PDF version shall not be modified without the written authorization of ETSI. The copyright and the foregoing restriction extend to reproduction in all media.

> © ETSI 2019. All rights reserved.

**DECT**TM, **PLUGTESTS**TM, **UMTS**TM and the ETSI logo are trademarks of ETSI registered for the benefit of its Members. **3GPP**TM and **LTE**TM are trademarks of ETSI registered for the benefit of its Members and of the 3GPP Organizational Partners. **oneM2M™** logo is a trademark of ETSI registered for the benefit of its Members and of the oneM2M Partners. **GSM**® and the GSM logo are trademarks registered and owned by the GSM Association.

# Intellectual Property Rights

#### Essential patents

IPRs essential or potentially essential to normative deliverables may have been declared to ETSI. The information pertaining to these essential IPRs, if any, is publicly available for **ETSI members and non-members**, and can be found in ETSI SR 000 314: *"Intellectual Property Rights (IPRs); Essential, or potentially Essential, IPRs notified to ETSI in respect of ETSI standards"*, which is available from the ETSI Secretariat. Latest updates are available on the ETSI Web server (https://ipr.etsi.org/).

Pursuant to the ETSI IPR Policy, no investigation, including IPR searches, has been carried out by ETSI. No guarantee can be given as to the existence of other IPRs not referenced in ETSI SR 000 314 (or the updates on the ETSI Web server) which are, or may be, or may become, essential to the present document.

### **Trademarks**

The present document may include trademarks and/or tradenames which are asserted and/or registered by their owners. ETSI claims no ownership of these except for any which are indicated as being the property of ETSI, and conveys no right to use or reproduce any trademark and/or tradename. Mention of those trademarks in the present document does not constitute an endorsement by ETSI of products, services or organizations associated with those trademarks.

# Foreword

This Technical Specification (TS) has been produced by ETSI 3rd Generation Partnership Project (3GPP).

The present document may refer to technical specifications or reports using their 3GPP identities, UMTS identities or GSM identities. These should be interpreted as being references to the corresponding ETSI deliverables.

The cross reference between GSM, UMTS, 3GPP and ETSI identities can be found under http://webapp.etsi.org/key/queryform.asp. been produced by ETSI 3rd Generation<br>chinical specifications or reports using<br>preted as being references to the correspondence of the correspondence<br>MTS, 3GPP and EPSI identities can be<br>asp. being references to the

# Modal verbs terminology

In the present document "**shall**", "**shall not**", "**should**", "**should not**", "**may**", "**need not**", "**will**", "**will not**", "**can**" and "**cannot**" are to be interpreted as described in clause 3.2 of the **ETSI Drafting Rules** (Verbal forms for the expression of provisions). been produced by ETSI 3rd Generation Partnership<br>
hnical specifications or reports using their SGPP is<br>
oreted as being references to the corresponding ET<br>
MTS, 3GPP and ETSI identities can be found unde<br>
sp.<br>  $\frac{1}{2}$ <br> 488 als pecifications or reports using their 3GPP<br>als pecifications or reports using their 3GPP<br>d as being references to the corresponding E<br>3GPP and ETSI identities can be found une<br>3GPP and ETSI identities can be found u

"**must**" and "**must not**" are **NOT** allowed in ETSI deliverables except when used in direct citation.

ETSI TS 126 347 V15.1.0 (2019-04)

# Contents

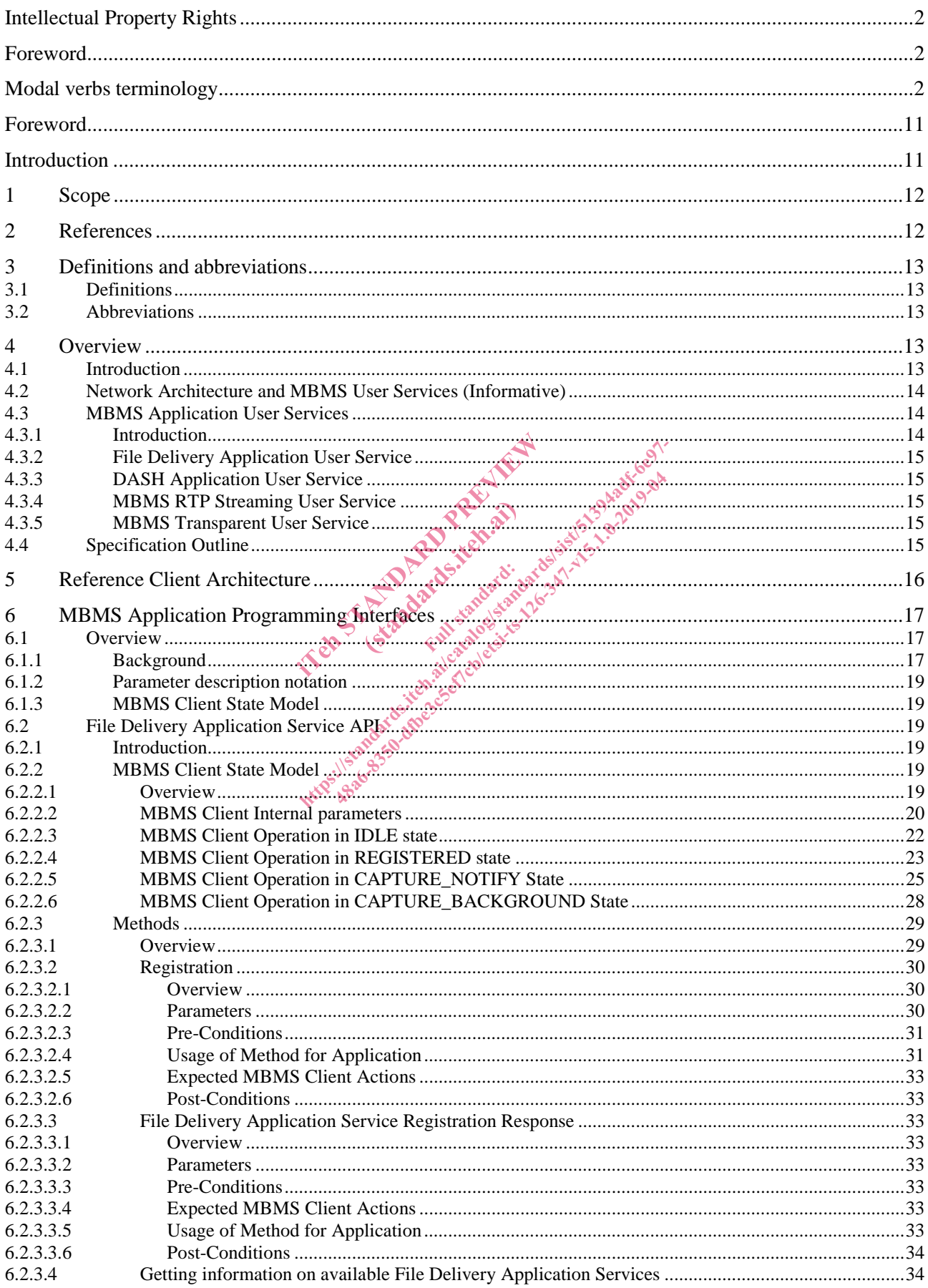

 $\overline{\mathbf{4}}$ 

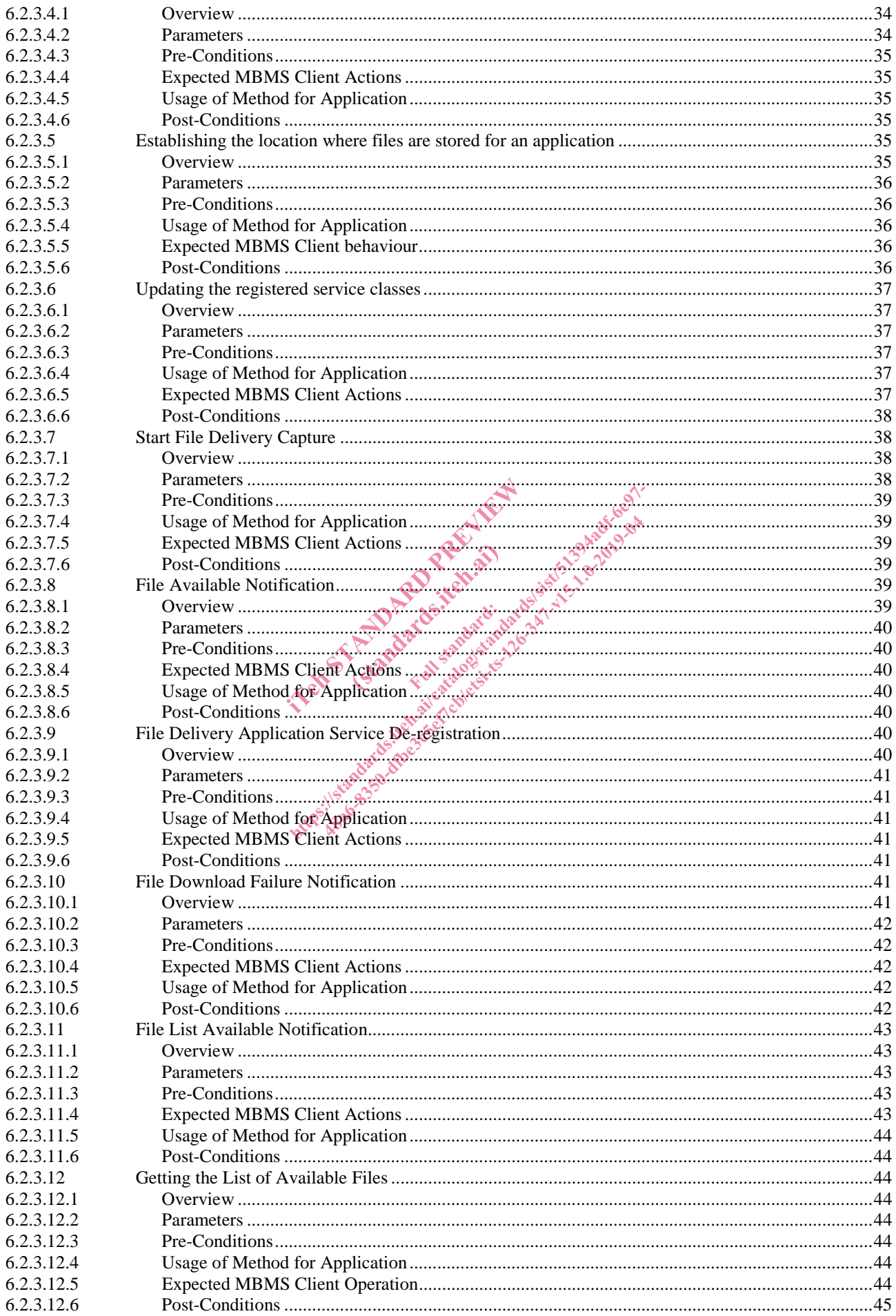

 $5\phantom{a}$ 

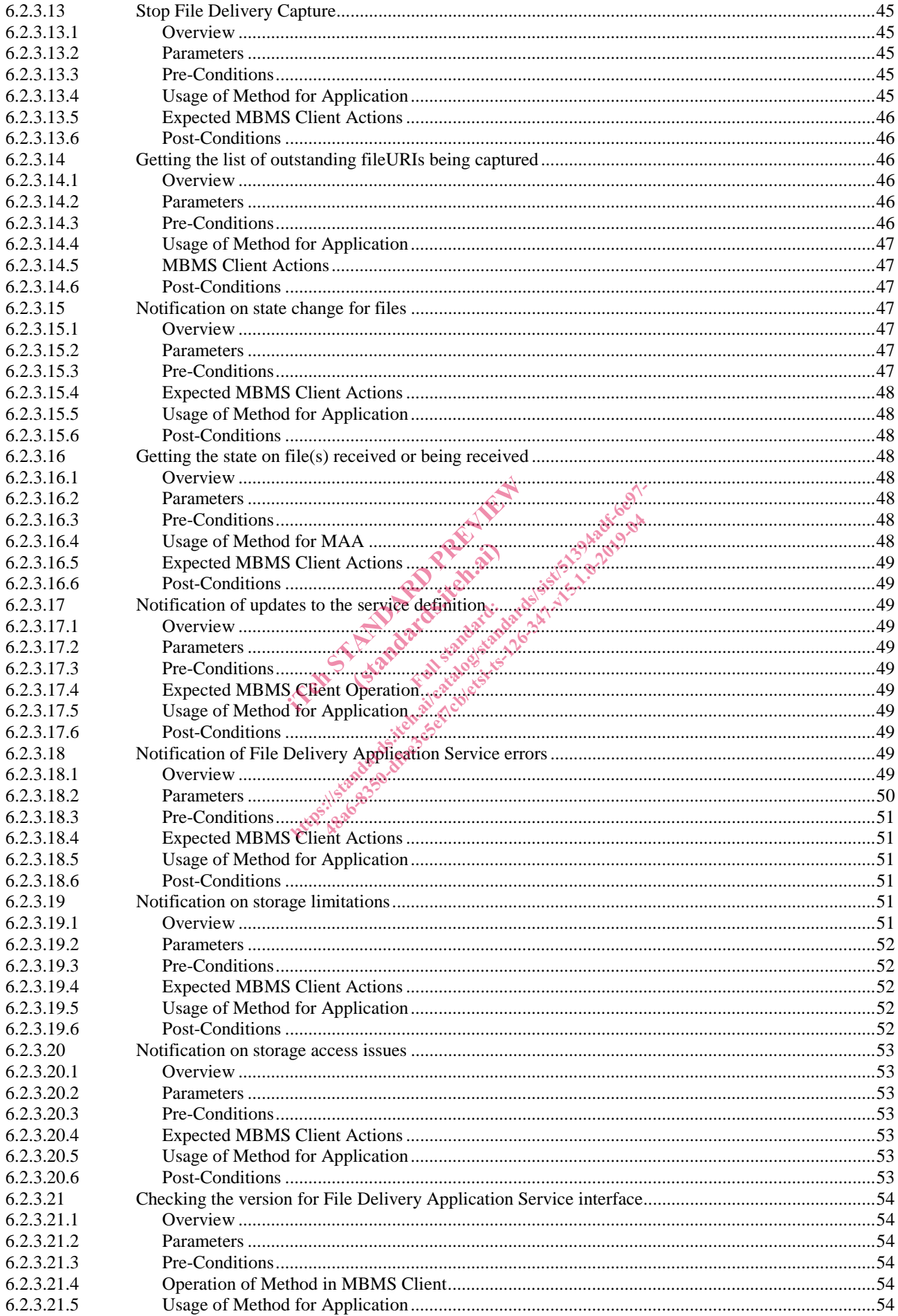

### $\bf 6$

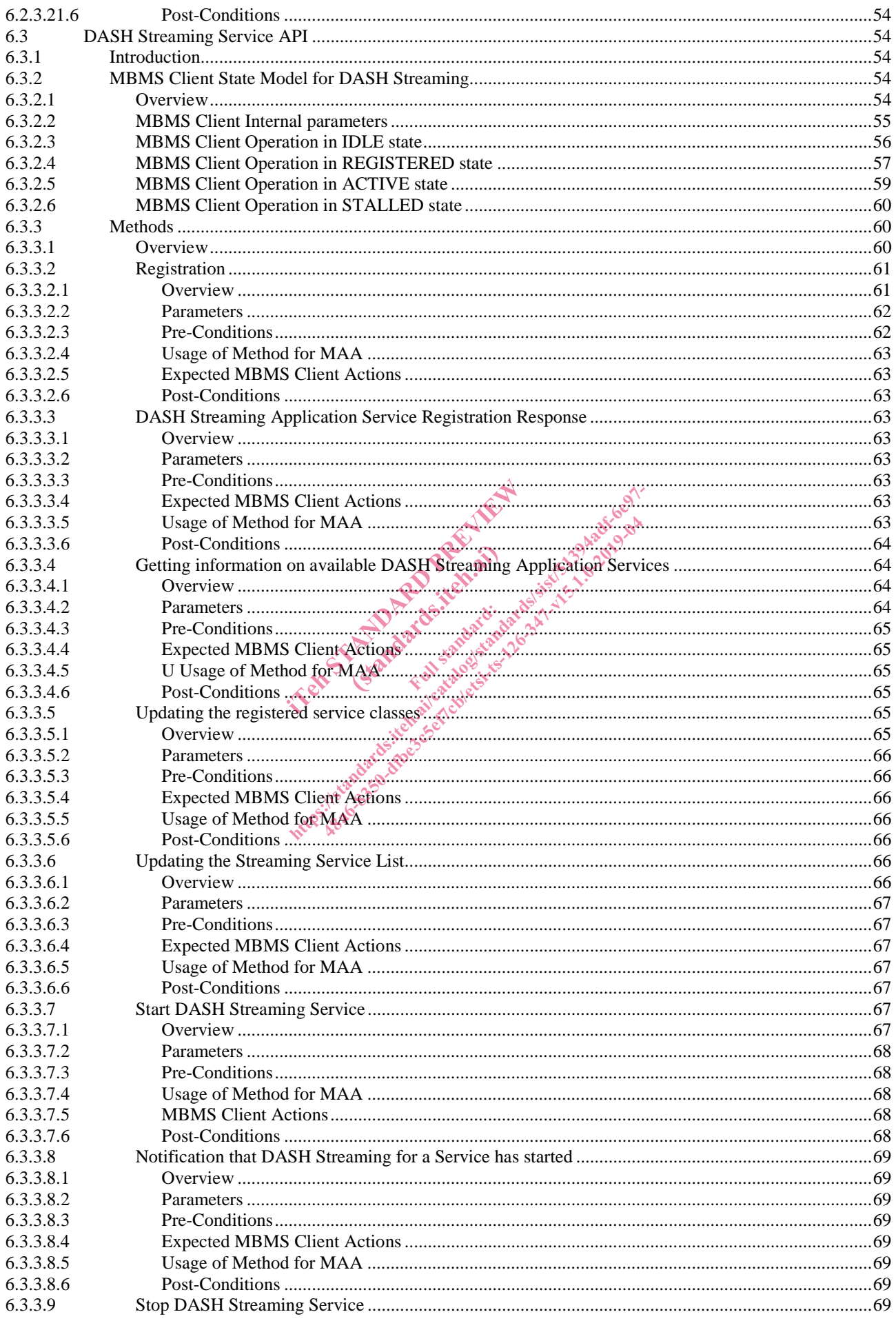

 $\overline{7}$ 

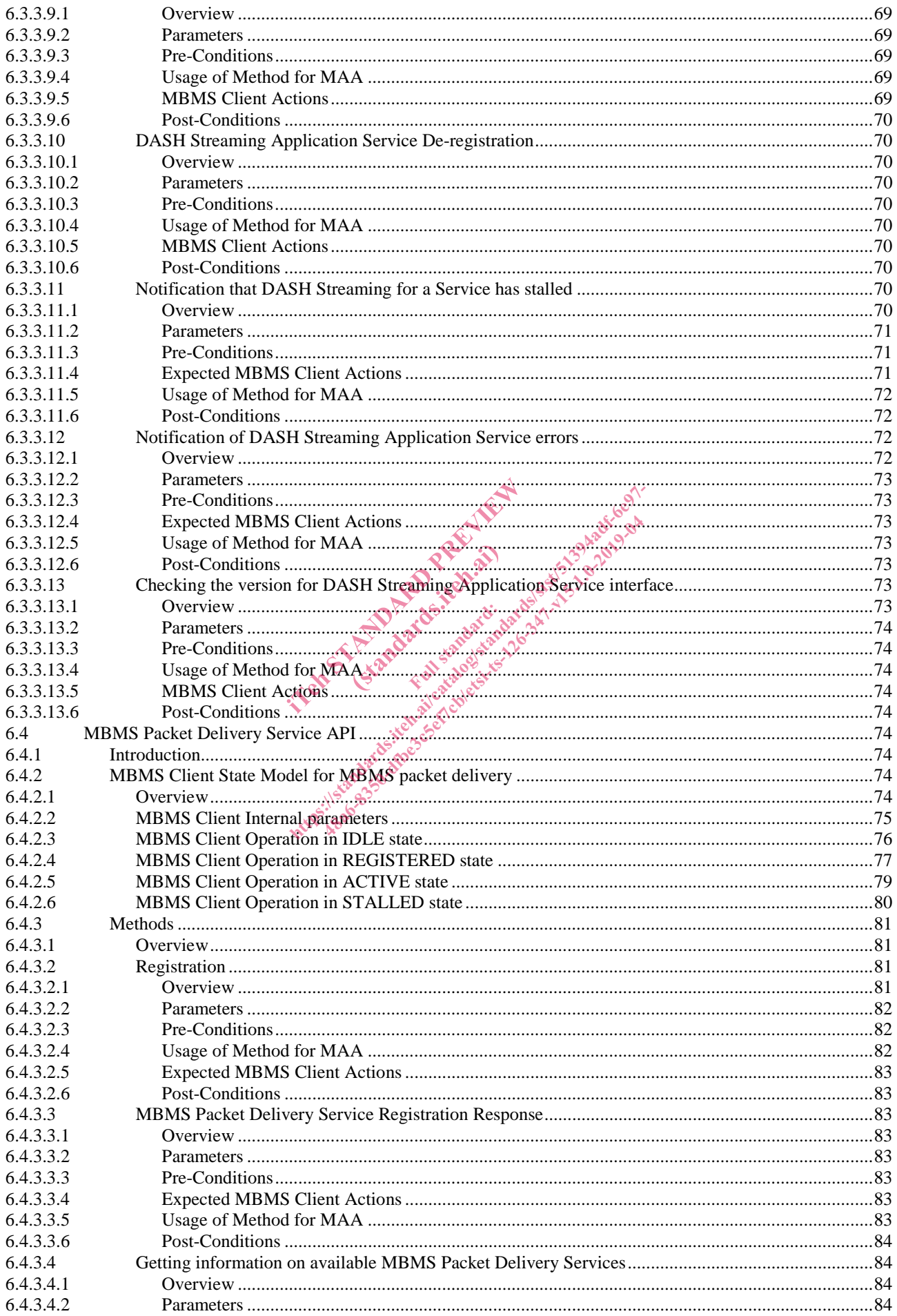

 $\bf{8}$ 

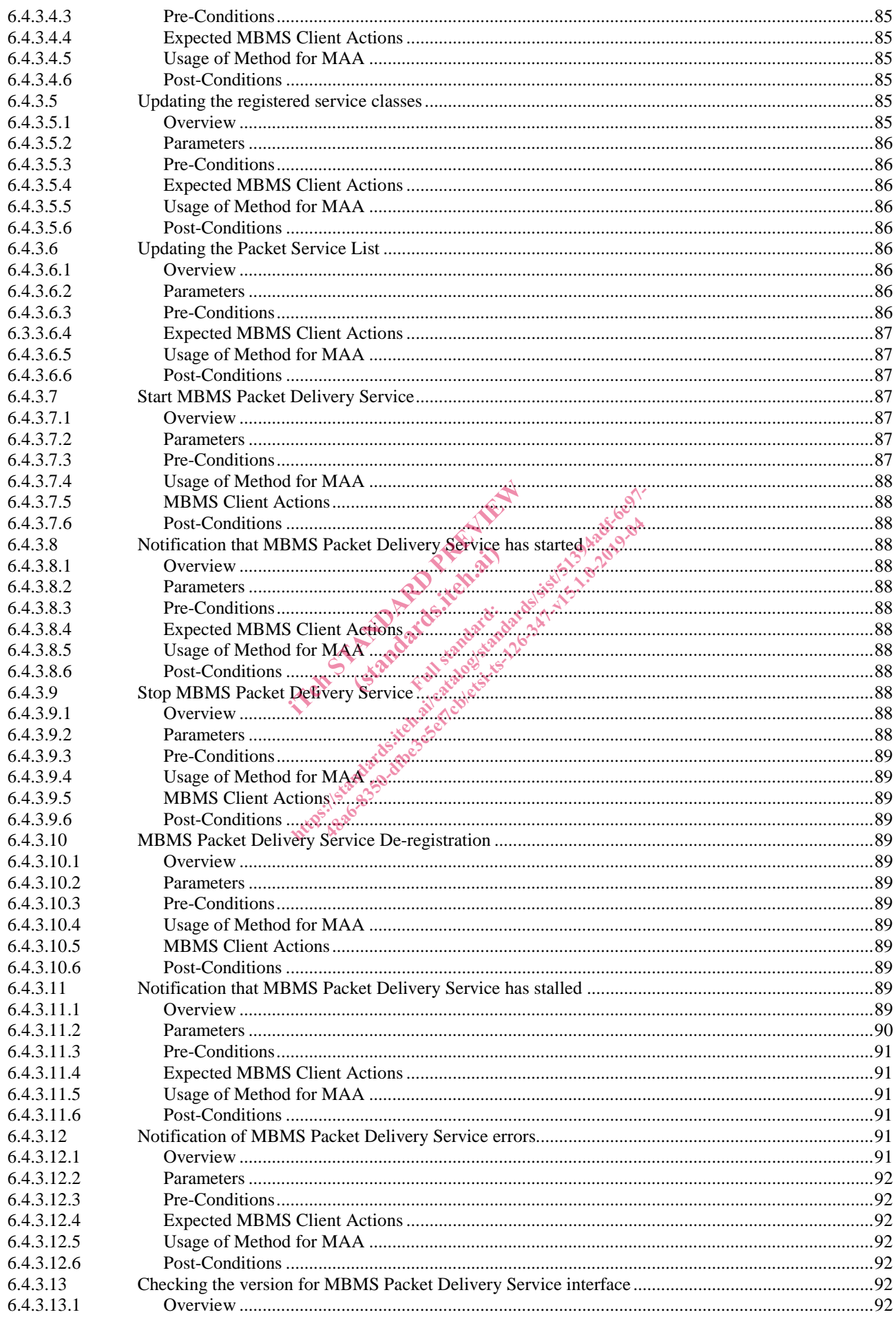

 $9$ 

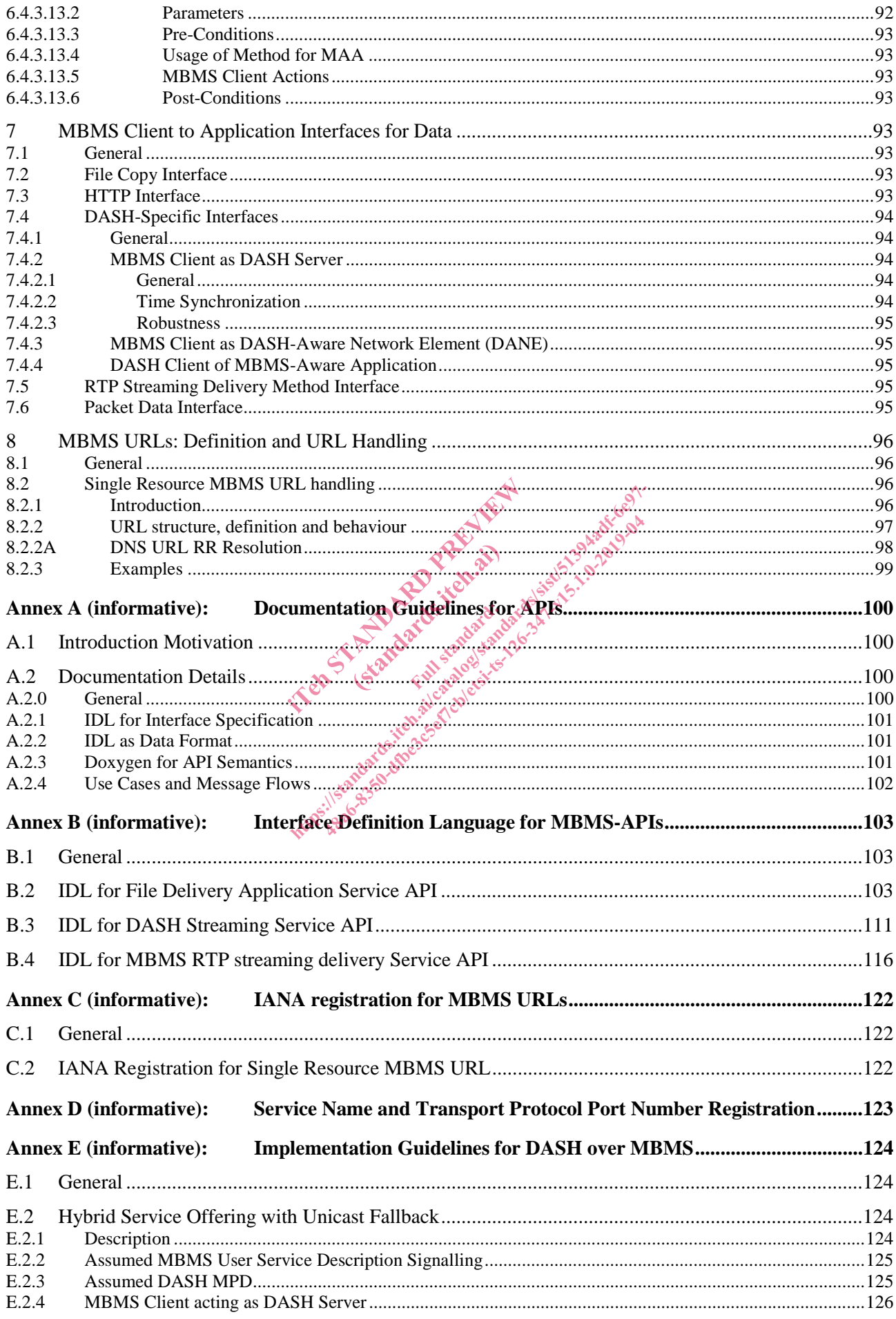

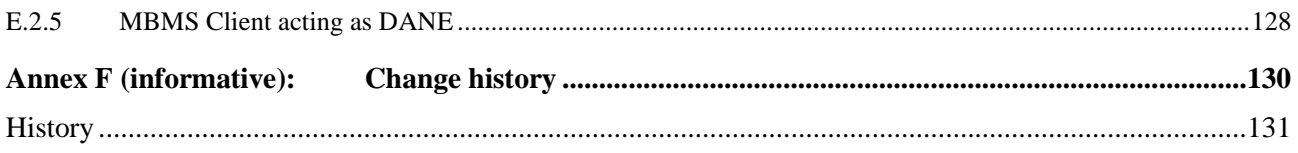

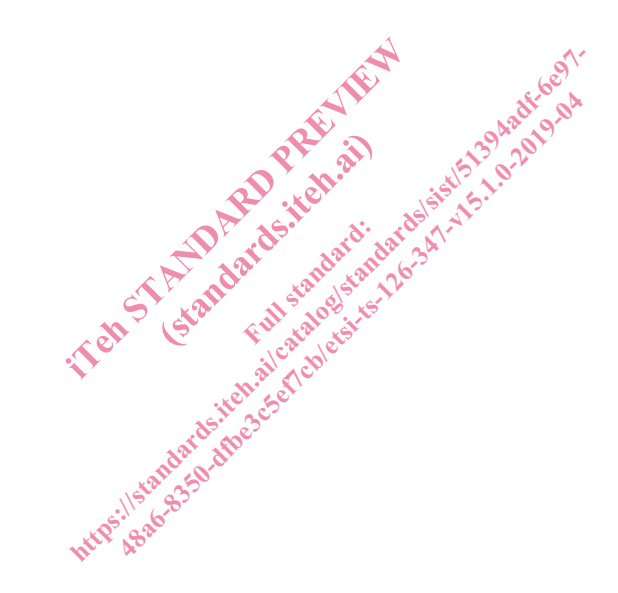

# Foreword

This Technical Specification has been produced by the 3rd Generation Partnership Project (3GPP).

The contents of the present document are subject to continuing work within the TSG and may change following formal TSG approval. Should the TSG modify the contents of the present document, it will be re-released by the TSG with an identifying change of release date and an increase in version number as follows:

- Version x.y.z

where:

- x the first digit:
	- 1 presented to TSG for information;
	- 2 presented to TSG for approval;
	- 3 or greater indicates TSG approved document under change control.
- y the second digit is incremented for all changes of substance, i.e. technical enhancements, corrections, updates, etc.
- z the third digit is incremented when editorial only changes have been incorporated in the document.

### Introduction

The present document has been created as part of the MBMS Transport Protocol and API (TRAPI) work item and is based on the conclusions of TR 26.852 [6] in order to provide application-friendly methods and interfaces to access 3GPP MBMS User services. The present document is primarily targeted for developers of web and user applications and attempts to abstract complex MBMS procedures in simple methods and interfaces. MBMS Client vendors can implement this API and URL to simplify the integration of MBMS User Services. interest of the MBMS Transport Property of the MBMS Transport Property of the MBMS Transport Property of the MBMS Transport Property of the integration of MBMS User Served as an integration of MBMS User Served and the inte of the MBMS Transp<br>
rder to provide applica<br>
ment is primarily target<br>
dures in simple method<br>
tegration of MBMS U He ps://standards.iteh.ai/catalogy.com/sist/51394adf-6e97-2019-04-2019-04-2019-04-2019-04-2019-04-2019-04-2019-04-2019-04-2019-04-2019-04-2019-04-2019-04-2019-04-2019-04-2019-04-2019-04-2019-04-2019-04-2019-04-2019-04-2019

## 1 Scope

The present document provides application methods and interfaces between an MBMS-aware application and the UE MBMS Client to access 3GPP MBMS User services. The purpose of the document is the definition of enablers in order to simplify the usage of MBMS in web-centric as well as app-based service environments.

The present document defines several APIs to access MBMS User Services and a URL to access resources available as part of an MBMS User Service. The MBMS User Services are defined in TS 26.346 [5] and are not part of the present document.

# 2 References

The following documents contain provisions which, through reference in this text, constitute provisions of the present document.

- References are either specific (identified by date of publication, edition number, version number, etc.) or non-specific.
- For a specific reference, subsequent revisions do not apply.
- For a non-specific reference, the latest version applies. In the case of a reference to a 3GPP document (including a GSM document), a non-specific reference implicitly refers to the latest version of that document *in the same*  Release as the present document.
- [1] 3GPP TR 21.905: "Vocabulary for 3GPP Specifications".
- [2] 3GPP TS 22.146: "Multimedia Broadcast/Multicast Service; Stage 1".
- 
- 3GPP TS 22.246: "Multimedia Broadcast/Multicast Service (MBMS) user services; Stage 1".<br>
3GPP TS 23.246: "Multimedia Broadcast/Multicast Service (MBMS); Architecture and function description". [4] 3GPP TS 23.246: "Multimedia Broadcast/Multicast Service (MBMS); Architecture and functional description". ite reference implicitly refers to the la<br>the state of the control of the state of the State State of The State of the Street Control of the Street Control of the Street Control of the Street Control of the Street Control Mary for Schrispect<br>
media Broadcast/Multi ht.<br>
Wocabulary for 3GPP Specifications<br>
States of the Saturday Hultimedia Broadcast/Multicast Service; Stage<br>
TMultimedia Broadcast/Multicast Service (MBM<br>
TMultimedia Broadcast/Multicast Service (MBM<br>
TMultimedia Broadca cabulary for 3GPP Specifications 348860<br>ultimedia Broadcast/Multicast Service; Stag<br>ultimedia Broadcast/Multicast Service (MB)<br>ultimedia Broadcast/Multicast Service (MB)<br>ultimedia Broadcast/Multicast Service (MB)<br>ultimedia
- [5] 3GPP TS 26.346: "Multimedia Broadcast/Multicast Service (MBMS); Protocols and codecs".
- [6] 3GPP TR 26.852: "Multimedia Broadcast/Multicast Service (MBMS); Extensions and profiling".
- [7] 3GPP TS 26.247: "Transparent end-to-end Packet-switched Streaming Service (PSS); Progressive Download and Dynamic Adaptive Streaming over HTTP (3GP-DASH)".
- [8] IETF RFC 2616: "Hypertext Transfer Protocol -- HTTP/1.1".
- [9] Object Management Group: "Interface Definition Language™ (IDL™) 4.0".
- [10] IETF RFC 3066: "Tags for the Identification of Languages".
- [11] IETF RFC 3986: "Uniform Resource Identifier (URI): Generic Syntax".
- [12] 3GPP TS 29.116: "Representational state transfer over xMB reference point between content provider and BM-SC".
- [13] IETF RFC 7595: "Guidelines and Registration Procedures for URI Schemes".
- [14] IETF RFC 7230: " Hypertext Transfer Protocol (HTTP/1.1): Message Syntax and Routing".
- [15] IETF RFC 7553, "The Uniform Resource Identifier (URI) DNS Resource Record"
- [16] IETF RFC 6335, "Internet Assigned Numbers Authority (IANA) Procedures for the Management of the Service Name and Transport Protocol Port Number Registry"